# Handy Hints Sheet 2 …*helping you get started.*

# Cutting a Single Mount Using a Logan Bevel Edge Cutter

### **You will need:**

- **1 x pencil**
- **1 x artwork**
- **1 x Logan 500 Craft Knife**
- **1 x Logan Team system Rule**
- **1 x Longridge Border Gauge**
- • **(& pencil)**
- **1 x Logan Mount Cutter**

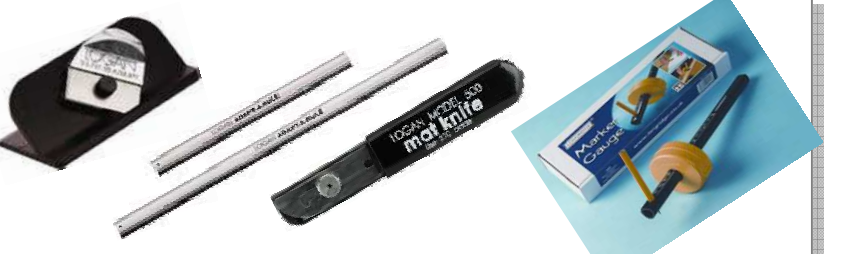

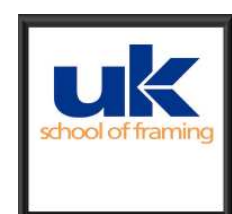

1 Start by deciding on the size of the aperture and surrounding border for the mount. To help with this, refer to document: **HH 4) Planning The Dimensions of A Picture Mount.** By following this process you can establish the size of the piece of mount board you are using.

#### Note: all markings are made on the reverse of the mount board and in (sharp) pencil.

- 2 Now mark the borders in place using either a ruler and pencil, or a Longridge Border Gauge. If you are using a pencil and ruler, work along each edge in turn. Mark the margin in from the edge, top and bottom; use your rule to connect the two points and draw the line in, in pencil.
- 3 If you are using the border gauge, twist the yellow section so that it is loose and can move freely up and down the black measuring rod. Move the yellow section until it is set against the chosen border width on the scale rod. Twist the yellow section to tighten and secure in place. Make sure you have a sharpened pencil in the gauge.
- Move the mount board to the edge of the table so that it overhangs the edge by about 1 cm. This means the gauge can move along the edge of the board without actually tracking the edge of the table. The yellow face of the gauge must remain in contact with the board edge as you pull the gauge towards you. This will leave a border line on the board (diagram 2).
- 5 With the borders in place you are now ready to use the bevel edge cutter to create the opening in the window. This is a good point to check that your markings are correct. Place the picture over the lines you have drawn. The lines will run "inside" the picture (diagram 1) if the marking is correct.

Note: place a piece of old mountboard under the board you are cutting. The cutter will make a neater job and it will save your blade being damaged.

- 6 To make the first cut, place the rule along one of the pencil lines so that the card you are removing is on the right hand side of the "cutting" edge. Remember to place the rail edge along the cutting line because the cutter hooks on to it.
- 7 Engage the bevel mount cutter on the special rail of the rule make sure it is moving freely. Line up the silver start / stop marker on your cutter with your border start mark (bottom of the pencil lines). Push down on the "silver" button to engage the cutting blade fully(diagram 3). Keeping the pressure on the cutter button, slide the cutter forward until the start / stop marker reaches the stop (top) line (diagram 4). NOTE: don't release the pressure until the cut along a line is complete. Now pull back the silver button to disengage the cutting blade.
- 8 Remove the cutter and rule. Turn your work anticlockwise through 90°and repeat the process. Do this along each of the pencil lines you marked for the border.
- 9 When you have cut all sides, gently remove the waste board. If you have problems with incomplete through-cuts, along the edges or in the corners, CAREFULLY slide a spare mount cutter blade in to finish the cuts. Take your time over this.

## *Diagram 1*

*Use the scale on gauge to mark in (from the outside edge) the depth of border required. It is important to draw these lines in place from one edge to the opposite edge.* 

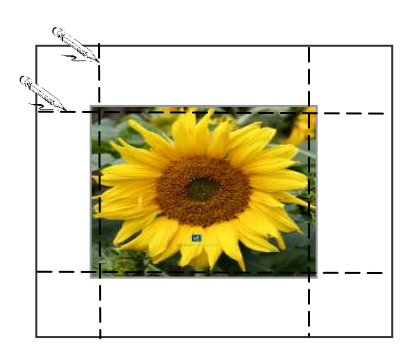

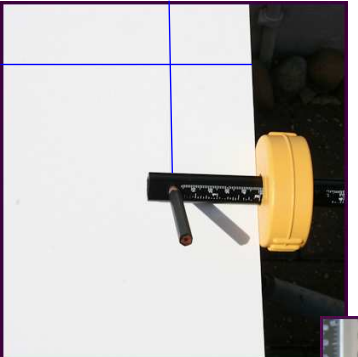

*Diagram 2 Make sure that the face of the gauge remains in contact with the edge of the board as you draw* 

*the line.* 

*Diagram 3 Place the "rail" on the Logan rule against the guide line. Line the silver mark on the cutter edge with the start line of the border.* 

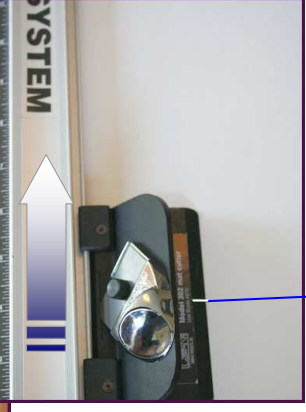

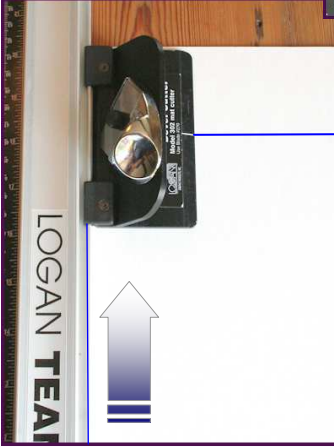

#### *Diagram 4*

*Make sure the pressure is maintained on the silver cutter button until the cut is complete – when the silver mark on the cutter lines up with the "stop" line of the cut. Then pull back the cutter button to release the cutter*